### Settlement File

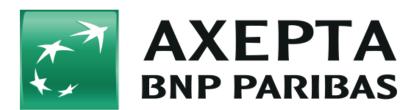

#### Contents

- Description
- File structure
- Data format
- Data element directory
- File name (.ctsf)
- Settlement file's table (version 1.5)
  - Header record
  - Detail record
  - Total record
- Values of the field "Record\_Type"
- Details of the fields with multiple information
  - Field "Customer\_Info"Field "Extended\_Info"
- Example of a settlement file
- Available payment Methods
- Data integration of external payment providers
  - PayPal
  - AMEX
  - Trustly

## **Description**

The Settlement File aggregates all the data provided from the different payment methods used by the merchant in order to accommodate their reconciliation and reporting needs. Clearing and Settlement information are collected from the respective payment schemes, processors or acquirers.

The file is provided in a CSV format (comma separated file).

It is available:

- via the AXEPTA BNP Paribas backoffice (the file is available until 60 days in the backoffice)
- via an SFTP connection
  - o For configuration and account credentials please contact the Axepta Helpdesk.
  - Merchants may collect BNP Settlement Files at their own discretion from a BNP SFTP account.

• via email (not recommended because the size is limited when there are large volumes of transactions)

Please note that the Settlement Files are generated in accordance with the frequency of clearing and settlement information made available by the relevant payment scheme(s), processor(s) or acquirer(s).

File is available everyday around 2:30pm.

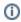

#### sFTP informations

The files will be automatically deleted from the Axepta sFTP server after 14 days.

The reconciliation file is generated only when transactions are processed.

### File structure

The file is provided in a CSV format (comma separated file).

Each Settlement File is structured into:

- · a header record,
- one or multiple detail records
- and a total record.

The encoding for the line breaks is configurable at merchant level. Some fields may contain values of variable length. Where sizes are not given, a field size limitation does not apply.

### **Data format**

| Format | Description                                                                                                    |
|--------|----------------------------------------------------------------------------------------------------|
| а      | Alphabetic characters A-Z, a-z                                                                                                    |
| n      | Numeric digits, 0-9                                                                                                    |
| an     | Alphanumeric characters A-Z, a-z, 0-9                                                                                                    |
| ans    | Alphanumeric and special characters                                                                                                    |
| ns     | Numeric and special characters                                                                                                    |
| 3      | Fixed length data element of 3 characters                                                                                                    |
| 17     | Variable length data element up to a maximum of 3 characters. The minimum length is defined by the specific requirements of the data element itself, but shall be at least 1 character. |
| tstp   | Timestamp, format: <dd.mm.yyyy hh:mm:ss=""></dd.mm.yyyy>                                                                                                    |

## Data element directory

All data elements of the BNP Settlement File are listed in alphabetical order in the table below. Some of the elements may contain sub-fields that provide data which are specific to an individual payment method, payment scheme or processor. For further details on these data please refer to the original documentation of the acquirer / processor.

| Field<br>name                | Description                                                                                                    |
|------------------------------|----------------------------------------------------------------------------------------------------|
| ACQUIRER<br>_FEE             | Charges for the services of Acquirer                                                                                                    |
| AUTHORIZ<br>ATION_AM<br>OUNT | Authorized amount in smallest unit of transaction currency (e.g. EUR Cent)                                                                                                    |
| CAPTURE_<br>DATE             | The date and time a transaction has been accepted by the acquirer / payment scheme for settlement, <dd.mm.yyyy hh:mm:ss="">. If the time is not given it will be set to '00:00:00'.</dd.mm.yyyy> |
| COUNTER                      | Enumerator to ensure unique file names (left justified zero filled)                                                                                                    |
| CUSTOMER<br>_INFO            | Constructed field encompassing specific customer related information depending on the payment method. Sub-fields are divided by '#' (U+0023) (Number Sign).                                      |
| EXTENDED<br>_INFO            | Constructed field encompassing additional information that is available depending on the payment method. Sub-fields are divided by '#' (U+0023) (Number Sign).                                   |
| FILE_CREA<br>TION_DATE       | Date the BNP Settlement File was created, <ddmmyyyy></ddmmyyyy>                                                                                                    |
| INTERCHA<br>NGE_FEE          | Fees charged by the card issuer                                                                                                    |

| MERCHANT<br>_ID               | BNP merchant identification                                                                                                    |
|-------------------------------|----------------------------------------------------------------------------------------------------|
| ORDER_DE<br>SCRIPTION         | A description of the order the payment relates to                                                                                                    |
| PAYMENT_<br>CREATION_<br>DATE | Date and time the payment has been created, <dd.mm.yyyy hh:mm:ss=""></dd.mm.yyyy>                                                                                                    |
| PAYOUT_D<br>ATE               | Payout date by Payment Institution                                                                                                    |
| PAYOUT_ID                     | Reference number of payout generated by Payment Institution                                                                                                    |
| PROCESSI<br>NG_FEE            | Charges for the services of Processors (PSP, Gateway, Network Operator)                                                                                                    |
| RECORD_C<br>OUNT              | Total number of rows in detailed records section                                                                                                    |
| RECORD_T                      | Header record                                                                                                    |
| YPE                           | Identifies the respective entry as header record, value '100'.                                                                                                    |
|                               |                                                                                                    |
|                               | <u>Detail record</u>                                                                                                    |
|                               | Identifier that specifies the payment method and type of account ledger entry (e.g. debit and credit). Charges to customers are                                                                                                    |
|                               | indicated as debits and payments to customers as credits.                                                                                                    |
|                               |                                                                                                    |
|                               | <u>Totals record</u>                                                                                                    |
|                               | Identifies the respective entry as totals record, value '900'.                                                                                                    |
| REFERENC<br>E_NUMBER          | The Reference Number is a unique string submitted by the merchant in order to identify a payment (e.g. invoice number, ticket number etc.). It usually gets forwarded to the payment scheme and is echoed in the clearing records / reports so that it can be matched with submitted transactions. |
| SCHEME_F<br>EE                | Fee charged by the card organization                                                                                                    |
| STATUS                        | The status of the payment, currently always 'OK'                                                                                                    |
| TOTAL_AM<br>OUNT              | Sum of all transaction amounts (credits are also summed up to the total amount) in the detailed record section in the smallest unit of transaction currency (e.g. EUR Cent)                                                                                                    |
| TRANSACTI<br>ON_AMOU<br>NT    | The amount that has been processed by the payment scheme in smallest unit of the transaction currency (e.g. EUR Cent)                                                                                                    |
| TRANSACTI<br>ON_CURRE<br>NCY  | Refers to the three-letter ISO 4217 currency code of the currency in which the transaction was processed                                                                                                    |
| TRANSACTI<br>ON_ID            | Unique reference submitted by the merchant in order to recognize a payment for an order. It might be shared across a sequence of related transactions (requests) that constitute a payment (e.g. authorization, capture, credit, etc).                                                             |

PAYOUT elements are available for:

- Amex (EPA)PPRO

# File name (.ctsf)

Naming convention: <MERCHANT\_ID>#<FILE\_CREATION\_DATE>#<COUNTER>.ctsf

| No. E | Element | Format | Example |
|-------|---------|--------|---------|
|-------|---------|--------|---------|

| 1 | MERCHANT_ID        | an20 | ACME01   |
|---|--------------------|------|----------|
| 2 | FILE_CREATION_DATE | N8   | 20201014 |
| 3 | COUNTER            | N3   | 001      |

File name example: ACME01#20201014#001.ctsf

# Settlement file's table (version 1.5)

### Header record

| No | Field name  | Format | Description                                                                                | Example                      |
|----|-------------|--------|--------------------------------------------------------------------------------------------|------------------------------|
| 1  | RECORD_TYPE | N3     | Header record: Identifies the respective entry as header record, value '100'.              | 100                          |
| 2  | MERCHANT_ID | An30   | Merchant's identification (MID) provided by Axepta BNP Paribas during the onboarding phase | BNP_MERCHANT_ECOM_FR_E<br>UR |
| 3  | DATE        | N8     | Date the Settlement File was created, <ddmmyyyy>.</ddmmyyyy>                               | 20200424                     |
| 4  | VERSION     | An4    | Version (current version is 1.5)                                                           | 1.5                          |

### Detail record

Fields 41 to 50 will stay empty until future enhancements.

- For 1 successful transaction there will be a line on the setllment file with 50 columns
- Empty fields must be ignored

| No | Element                              | Format | Description                                                                                                    | Example                                |
|----|--------------------------------------|--------|----------------------------------------------------------------------------------------------------|----------------------------------------|
| 1  | RECORD_TYPE                          | N3     | <u>Detail record</u> : Identifier that specifies the payment method and type of account ledger entry (e.g. debit and credit). Charges to customers are indicated as debits and payments to customers as credits. | 510                                    |
|    |                                      |        | Link to the "RECORD TYPE" table: RECORD TYPE TABLE                                                                                                    |                                        |
| 2  | SALE_CHANN                           | An32   | Channel of the payment                                                                                                    |                                        |
|    | EL                                   |        | ECOM, MOTO, POS                                                                                                    |                                        |
| 3  | MERCHANT_ID                          | An30   | Merchant's identification (MID) provided by AXEPTA BNP Paribas during onboarding phase (1MID =1 shop)                                                                                                    | BNP_MERCHA<br>NT_ECOM_FR<br>_EUR       |
| 4  | ACQUIRING_C<br>ONTRACT_ID            | An50   | Contract ID provided by the processor or acquirer (BNP Paribas, PPRO, AMEX, PayPal, etc)                                                                                                    | 4970600 (pour<br>BNP Paribas)          |
|    |                                      |        |                                                                                                    | EXAMPLELIVE<br>CONTRACT<br>(pour PPRO) |
| 5  | BUSINESS_RE<br>GISTRATION_<br>NUMBER | An50   | Registration number of the company (Siret number in France)                                                                                                    | 349797357000<br>10                     |
| 6  | STORE ID                             | Ans120 | Data only available for POS transaction indicates the merchant's store where the purchase was made  BO PA CO                                                                                                    |                                        |
| 7  | TERMINAL ID                          | Ans32  | Data only available for POS transaction indicates the terminal ID (POS terminal) used for the transaction                                                                                                    | 0431775016                             |
| 8  | MERCHANT_A<br>CCOUNT_NUM<br>BER      | An34   | Merchant account number available in BNPP reconciliation file - only for card payments                                                                                                    |                                        |
| 9  | PAY_TYPE                             | An32   | Payment method or POS for POS transactions                                                                                                    | Card / Paypal /<br>POS                 |
| 10 | PAYMENT_CR<br>EATION_DATE            | Tstp   | Date and time the payment has been created, <dd.mm.yyyy hh:mm:ss="">.</dd.mm.yyyy>                                                                                                    | 20.04.2020 14:<br>18:23                |
| 11 | PAYMENT<br>STATUS                    | A2     | The payment status is always 'OK' because this file is only taking into account successful and settled transactions                                                                                              | ОК                                     |

| 32 | PAYOUT_CUR<br>RENCY            | A3       | Currency of account                                                                                                    | EUR                       |
|----|--------------------------------|----------|----------------------------------------------------------------------------------------------------|---------------------------|
| 31 | PAYOUT_REF<br>ERENCE           | Ans32    | Settlement file reference number 0000341                                                                                                    |                           |
| 30 | PAYOUT_DATE                    | N8       | Payout date 20200528                                                                                                    |                           |
| 29 | PAYOUT_ID                      | Ans32    | Settlement file ID (Invoice number for PPRO transactions)  869843                                                                                                    |                           |
| 28 | CAPTURE_DA<br>TE               | Tstp     | The date and time a transaction has been accepted by the acquirer / payment scheme for settlement, <dd. hh:mm:ss="" mm.yyyy="">. If the time is not given it will be set to '00:00:00'</dd.>                                                                       |                           |
| 27 | FO CARTINE DA                  | Ans200   | method. Sub-fields are divided by '#' (U+0023) (Number Sign).                                                                                                    |                           |
| 27 | RIPTION                        | Anc. 202 | A description of the order the payment relates to.  Monthly subscriptifie to ACI TV                                                                                                    |                           |
| 26 | ORDER_DESC                     | Ans768   | Cardholder country code  A description of the order the payment relates to.                                                                                                    | Monthly                   |
| 25 | CH_COUNTRY<br>_CODE            | N3       | Available for cards (BNPP acquiring) and POS transactions                                                                                                    |                           |
|    |                                |          | Transaction Regionality                                                                                                    |                           |
| 24 | TX_REGION                      | N3       | Available for cards (BNPP acquiring) and POS transactions                                                                                                    |                           |
|    | K_ID   Issuing bank Identifier |          |                                                                                                    |                           |
| 23 | ISSUING_BAN                    | N5       | Available for cards (BNPP acquiring) and POS transactions                                                                                                    |                           |
|    | K_BIN                          |          | Issuing Bank BIN                                                                                                    |                           |
| 22 | ISSUING_BAN                    | N6       | b Unknown (Blank)  Available for cards (BNPP acquiring) and POS transactions                                                                                                    |                           |
|    |                                |          | E Commercial Card                                                                                                    |                           |
|    |                                |          | P Consumer Card                                                                                                    |                           |
|    |                                |          | Card Nature                                                                                                    |                           |
| 21 | CARD_NATURE                    | AT       | Available for cards (BNPP acquiring) and POS transactions                                                                                                    |                           |
| 04 | OADD MATUE                     |          | b Unknown (Blank)                                                                                                    |                           |
|    |                                |          | U for Universal card                                                                                                    |                           |
|    |                                |          | P for Prepaid card                                                                                                    |                           |
|    |                                |          | D for Debit card                                                                                                    |                           |
|    |                                |          | C for Credit card                                                                                                    |                           |
|    |                                |          | Card type :                                                                                                    |                           |
| 20 | CARD_TYPE                      | A1       | Available for cards (BNPP acquiring) and POS transactions                                                                                                    |                           |
|    |                                |          | CB, VISA, MASTERCARD                                                                                                    |                           |
| 19 | CARD_SCHEME                    | An30     | Scheme                                                                                                    | СВ                        |
|    |                                |          | Details CUSTOMER INFO                                                                                                    |                           |
| 18 | CUSTOMER_I<br>NFO              | Ans160   | Constructed field encompassing specific customer related information depending on the payment method. Sub-fields are divided by '#' (U+0023) (Number Sign).                                                                                                    | 4111xxxxxxxx9<br>996#VISA |
| 17 | TRANSACTION _CURRENCY          | A3       | Refers to the three-letter ISO 4217 currency code of the currency in which the transaction was processed.                                                                                                    | EUR                       |
| 16 | TRANSACTION _AMOUNT            | N12      | The amount that has been processed by the payment scheme in smallest unit of the transaction currency.                                                                                                    |                           |
| 15 | AUTHORISATI<br>ON_NUMBER       | N6       | Authorization number - only for card payments (ecom & POS transactions)                                                                                                    |                           |
| 14 | AUTHORIZATI<br>ON_AMOUNT       | N12      | Authorized amount in smallest unit of transaction currency.                                                                                                    | 789                       |
| 13 | TRANSACTION _ID                | Ans64    | Unique transaction reference submitted by the merchant to recognize a payment for an order. It might be shared across a sequence of related transactions (requests) that constitute a payment (e.g. authorization, capture, credit, etc).                          | 890_XUoqyBW<br>uGw        |
| 12 | ARCHIVE<br>REFERENCE<br>NUMBER | An12     | Reference Number submitted by the merchant to identify a payment (e.g. invoice number, ticket number etc.). It usually gets forwarded to the payment scheme and is echoed in the clearing records / reports so that it can be matched with submitted transactions. |                           |

| 33 | INTERCHANG<br>E_FEE*               | Ans20  | Fees charged by the card issuer.                                                                           | 1.875                     |
|----|------------------------------------|--------|----------------------------------------------------------------------------------------------------|---------------------------|
| 34 | SCHEME_FEE*                        | Ans20  | Charged by the card schemes for using their network                                                        | 1.875                     |
| 35 | ACQUIRER_FE<br>E*                  | Ans20  | Charges for the services of Acquirer.                                                                      | 1.875                     |
| 36 | PROCESSING_<br>FEE                 | Ans20  | Charges for the services of Processors (PSP, Gateway, Network Operator).                                   | 1.875                     |
| 37 | CHARGEBACK<br>FILE<br>NUMBER**     | Ans20  | Chargeback case number will allow the merchant to follow the chargeback file (exchanging with the schemes) | 110034150116              |
| 38 | CHARGEBACK<br>CODE AND<br>REASON** | Ans400 | Chargeback code (provided by the scheme) # Chargeback reason (text)                                        | 1261#duplicate processing |
| 39 | CHARGEBACK<br>AMOUNT**             | N12    | Chargeback amount                                                                                          | 600                       |
| 40 | CHARGEBACK<br>DATE**               | N8     | Chargeback date                                                                                            | 20200421                  |
| 41 | PAYID                              | an32   | Payment ID generated by Axepta                                                                             |                           |
| 42 | RESERVED 2                         | -      | Reserved for future enhancements                                                                           |                           |
| 43 | RESERVED 3                         | -      | Reserved for future enhancements                                                                           |                           |
| 44 | RESERVED 4                         | -      | Reserved for future enhancements                                                                           |                           |
| 45 | RESERVED 5                         | -      | Reserved for future enhancements                                                                           |                           |
| 46 | RESERVED 6                         | -      | Reserved for future enhancements                                                                           |                           |
| 47 | RESERVED 7                         | -      | Reserved for future enhancements                                                                           |                           |
| 48 | RESERVED 8                         | -      | Reserved for future enhancements                                                                           |                           |
| 49 | RESERVED 9                         | -      | Reserved for future enhancements                                                                           |                           |
| 50 | RESERVED 10                        | -      | Reserved for future enhancements                                                                           |                           |

<sup>\*</sup>NB: Please note that these data won't be available for bank account outside France and non euros bank accounts.

### Total record

| No | Element          | Format | Description                                                                                                    | Example |
|----|------------------|--------|----------------------------------------------------------------------------------------------------|---------|
| 1  | RECORD_TY<br>PE  | N3     | . <u>Total record:</u> Identifies the respective entry as totals record, value '900'.                                                                        | 900     |
| 2  | RECORD_C<br>OUNT | N5     | Total number of rows in detailed records section.                                                                                                    | 36      |
| 3  | TOTAL_AMO<br>UNT | N12    | Sum of all transaction amounts (credits are also summed up to the total amount) in the detailed record section in the smallest unit of transaction currency. | 798960  |

# Values of the field "Record\_Type"

| Record | Payment method     | Transaction type |
|--------|--------------------|------------------|
| 500    | Sepa Direct Debit* | Debit            |
| 501    |                    | Credit           |
| 502    |                    | Chargeback       |
| 510    | CARD CB/ VISA/ MC  | Debit            |
| 511    |                    | Credit           |
|        |                    |                  |

<sup>\*\*</sup>NB: Please note that these data won't be available for bank account outside France

| 512 |             | Chargeback*  • Except Diners           |
|-----|-------------|----------------------------------------|
| 510 | AMEX        | Debit                                  |
| 511 |             | Credit                                 |
| 512 |             | Chargeback                             |
| 513 |             | Costs                                  |
| 514 |             | Retrieval Request                      |
| 517 |             | Fraud elements (TC40/SAFE)             |
| 520 | PAYPAL      | Debit                                  |
| 521 |             | Credit                                 |
| 522 |             | Chargeback                             |
| 524 |             | Litigation in process                  |
| 525 |             | Closure of the dispute (resolved)      |
| 526 |             | General withdrawal from PayPal account |
| 570 | TRUSTLY     | Debit                                  |
| 571 |             | Credit                                 |
| 580 | iDEAL*      | Debit                                  |
| 581 |             | Credit                                 |
| 630 | KLARNA*     | Debit                                  |
| 631 |             | Credit                                 |
| 710 | PPRO        | Debit                                  |
| 711 |             | Credit                                 |
| 712 |             | Chargeback                             |
| 720 | Amazon Pay* | Debit                                  |
| 721 |             | Credit                                 |
| 722 |             | Chargeback                             |
| 723 |             | Authorisation                          |

<sup>\*</sup>Currenctly not available.

Note: Please ignore "record\_type" which are not mentioned in the table.

# Details of the fields with multiple information

### Field "Customer\_Info"

| Payment method          | Structure / Comment                                                          | Example                         |
|-------------------------|------------------------------------------------------------------------------|---------------------------------|
| AMAZON PAY*             | [Customer_Name]#<br>[Customer_E-Mail]                                        | John Doe#<br>john.doe@gmail.com |
| CARD CB/ VISA/ MC/ AMEX | Masked card number or card token and card brand: [0000xxxxxxxx0000]# [Brand] | 4111xxxxxxxx9996#<br>Visa       |

| DIRECT DEBIT*    | [Account_Holder]# [Account_Number]# [Bank_ Code]# [Bank]  or  [Account_Holder]# [IBAN]# [BIC]# [Bank]  or  [IBAN]#' [BIC] | John Doe#<br>10602437#<br>205950#<br>Barclays<br>or<br>John Doe#<br>GB58BARC20595010602437<br>#<br>BARCGB22#<br>Barclays<br>or<br>GB58BARC20595010602437<br>#<br>BARCGB22 |
|------------------|----------------------------------------------------------------------------------------------------|----------------------------------------------------------------------------------------------------|
| iDEAL*           | [Account_Holder]#<br>[IBAN]#<br>[BIC]#<br>[Bank]                                                                          | John Doe#<br>NL12RABO0388375809#<br>RABONL2U#<br>Rabobank                                                                                                    |
| KLARNA PAYMENTS* | [OCR_No]#<br>[Invoice_No]                                                                                                 | 1834143680436#<br>519072450221831988                                                                                                    |
| KLARNA SOFORT*   | see DIRECT DEBIT                                                                                                    | see DIRECT DEBIT                                                                                                    |
| PAYPAL           | [Payer_ID]#<br>[Payer]                                                                                                    | A59XV256BZ#<br>john.doe@gmx.de                                                                                                    |
| PPRO             | Credit  [Acc_Holder]# [Acc_Number]# [Bank_Code]#  [Bank_Name]# [BIC]# [IBAN]  Chargeback  [Acc_Holder]#                   | John Doe#  # RABONL2U# Rabobank# RABONL2U# NL30RABO0205970948                                                                                                    |
|                  | [BIC]# [IBAN]                                                                                                    | RABONL2U#<br>NL30RABO0205970948                                                                                                    |
| TRUSTLY          | [Customer_Country]# [Customer_First_Name]# [Customer_Last_Name]#                                                          | SE#<br>John#<br>Doe                                                                                                    |

<sup>\*</sup> currently not available

### Field "Extended\_Info"

| Payment<br>method | Structure / Comment                                                                                          | Example |
|-------------------|----------------------------------------------------------------------------------------------------|---------|
| AMAZON PAY*       | [SellerOrderId]# [SellerReferenceId]# [AmazonOrderReferenceId]# [AmazonTransactionId]# [TotalTransactionFee] |         |

| CARD (CB/ VISA/<br>MC/ AMEX) | MERCHANT DISCOUNT  [Merchant_Discount_Rate]# [Merchant_Discount] [Currency]  CHARGEBACK INFO  Doc Request Reason]# [Ref Initial Doc]  RETRIEVAL REQUEST  [ARN]# [Reason_Code]# [Status] | 1.875#<br>1.95#<br>EUR<br>74527646319021051645048#<br>0350#<br>MI1              |
|------------------------------|----------------------------------------------------------------------------------------------------|---------------------------------------------------------------------------------|
|                              | TC40/SAFE  [ARN]# [Code]#                                                                                                    | 74627546887030655470117#<br>6                                                   |
| SEPA DIRECT<br>DEBIT*        | [PmtInfId] or [Mandate_ID]#[IP address] Chargeback [6] [reasonCode]#[trigger]#[token] reasonCode -                                                                                      | 5e736c2d718843149b71e3439b29<br>2dfe  reasonCode=MD17#trigger=CHB#t<br>oken=NSF |
| iDEAL*                       | NL#<br>[IP address]                                                                                                    | NL#<br>82.151.44.149                                                            |
| KLARNA<br>PAYMENTS*          | [Merchant_Discount]                                                                                                    | 3.97                                                                            |
| KLARNA SOFORT*               | [Customer_ID]# [Country]# [Mandate_ID]# [IP address]                                                                                                    | 9139795844#<br>DE#<br>9135762874-203185592#<br>78.49.133.9                      |
| PAYPAL                       | [Merchant_Discount]# [Currency]# [Transaction_Type (credit / debit)]                                                                                                    | 203#<br>EUR#<br>CR                                                              |

| PPRO    | Credit                                                                                                    |                                                                                                    |
|---------|----------------------------------------------------------------------------------------------------|----------------------------------------------------------------------------------------------------|
|         | [Channel]# [TAG]# [Country]# [Selling_Point]# [ixed_fee=[FIXED_FEE_AMOUNT]# fixed_fee_currency=[FIXED_FEE_CURRENCY]# external_fee=[EXTERNAL_FEE_AMOUNT]# external_fee_currency=[EXTERNAL_FEE_CURRENCY]# minimum_discount_fee=[MINIMUM_DISCOUNT_FEE_AMOUNT]# discount_rate=[DISCOUNT_RATE]                                                                                                    | livechannel# iDEALPP# NL# T63542 fixed_fee=0.45# fixed_fee_currency=EUR# external_fee=0.00# external_fee_currency=EUR# minimum_discount_fee=0.00# discount_rate=0 |
|         | <ul> <li>Channel: From payment scheme or provided by merchant.         This is individually handled but usually we use the value "testchannel" for test accounts and "livechannel" for live accounts.     </li> <li>TAG: Depends on payment scheme provided by paygate (has to be arranged with PPRO).         This is individually handled. The most current list will get distributed during the integration process.     </li> <li>Country: Parameter AddrCountryCode provided in merchant request.         <ul> <li>GiropayPP</li> <li>iDEALPP</li> <li>SEPAPP</li> <li>SofortPP</li> </ul> </li> <li>SellingPoint: Provided by merchant.</li> </ul> |                                                                                                    |
|         | Chargeback (currently not available)                                                                                                    |                                                                                                    |
|         | [Chargeback_ID]# [Chargeback_Reason_Code]# [Chargeback_RefNu                                                                                                    | 1055329#<br>MD06#<br>15072617000095/OCMT/EUR26,<br>49/CHGS/EUR4,20                                                                                                |
| TRUSTLY | [Merchant_Discount]# [Currency]# [Value_Date]# [Order_ID]# [Acc_Name]# [Order_Type]                                                                                                    | 0.05<br>SEK<br>2020-01-30 13:28:45#<br>3209647863#<br>SWEDENESSE#<br>User deposit of client funds to<br>SWEDENESSE#                                               |

<sup>\*</sup>Currently not available

# Example of a settlement file

## **Available payment Methods**

| Category | Scheme                  | Processor / Acquirer / Gateway |
|----------|-------------------------|--------------------------------|
| Cards    | CB, Visa,<br>Mastercard | BNP Paribas                    |
|          | Diners                  | BNP Paribas                    |
|          | AMEX                    | AMEX                           |

| Alternative solutions | Amazon<br>Pay*                              | Amazon                                                                                                    |
|-----------------------|---------------------------------------------|----------------------------------------------------------------------------------------------------|
|                       | PayPal                                      | PayPal                                                                                                    |
|                       | Trustly                                     | Truslty                                                                                                    |
|                       | Alipay                                      |                                                                                                    |
|                       | Wechat                                      |                                                                                                    |
|                       | Union<br>Pay<br>Internation<br>al (UPI)     | PPRO                                                                                                    |
|                       | Paysafeca<br>rd                             |                                                                                                    |
|                       | SEPA<br>Direct<br>Debit<br>(SDD)            | Notice to see a figure and six PDDO at a failed a surrout will be accounted in the Coult word file and that the                                                                                                    |
|                       | MyBank                                      | Notice: In case of Bancontact via PPRO also failed payments will be reported in the Settlement file, so that the merchant can account for the transaction fee = 0.22€. With following characteristics the merchant can recognize a failed payment: Faulty transactions are returned always with Transaction Date = 01.01.1970 01:00:00 and additional "Amount |
|                       | Giropay                                     | Capture" mit the value "0". In this case the merchant only can account for the transaction fee (fixed_fee=0,22).                                                                                                    |
|                       | Klarna<br>Sofort<br>(Pay now)               |                                                                                                    |
|                       | TrustPay                                    |                                                                                                    |
|                       | Bancontact                                  |                                                                                                    |
|                       | iDeal                                       |                                                                                                    |
|                       | EPS                                         |                                                                                                    |
|                       | Przelewy2<br>4 (P24)                        |                                                                                                    |
|                       | Multibanco                                  |                                                                                                    |
|                       | FPX<br>MyClear                              |                                                                                                    |
|                       | RHB Bank                                    |                                                                                                    |
|                       | eNets                                       |                                                                                                    |
|                       | POLi<br>Payments                            |                                                                                                    |
|                       | Boleto<br>Bancario                          |                                                                                                    |
|                       | Klarna<br>Payments<br>(Klarna<br>Pay Later) | Klarna                                                                                                    |
|                       | iDEAL*                                      | BNP Paribas                                                                                                    |

<sup>\*</sup>Not available currently

# Data integration of external payment providers

When you activate the AXEPTA Settlement file service, the payment methods CB/VISA/MASTERCARD will be automatically included.

However, for any additionnal payment method, we invite you to contact our technical Support (bnpparibas@computop.com) to receive the required instructions for the data activation of these other payment methods.

Below are the instructions of the main alternative payment methods :

#### **PayPal**

In order for us to get the settlement and clearing files of PayPal, you need to provide us with your PayPal SFTP account information.

To do so, you need to:

- 1. Contact your PayPal « Account Manager » to activate the SFTP functionnality in your PayPal customer account. Once it is activated, you will be able to directly access it via your PayPal account.
- 2. Then, from your PayPal account, create a secure SFTP account in the section "account information Creating a secure FTP server user ».
- 3. Once the SFTP is successfully created, please send to us (bnpparibas@computop.com) your SFTP data access: login + password.

Please find the PayPal documentation that may help you: https://developer.paypal.com/docs/reports/settlement-report/#know-before-you-begin

#### Note:

- 1. We will never ask for your PayPal account password (this data is confidential), we only need your PayPal SFTP account data information.
- 2. Do not mix up the activation of PayPal as a payment method in AXEPTA (activation done during your subscription) with the integration of PayPal reporting files in Axepta (process just described above).

#### **AMEX**

For AMEX you will need to provide your AMEX contract number and fill in the "AMEX EPA Application form" which allows us to retrieve the AMEX reporting files. The form will be provided by BNP Paribas support (bnpparibas@computop.com) that you will need to contact directly.

#### **Trustly**

No action required for the merchant